# **Chapter 2—Frequency Distribution and Tables**

### **Additional Questions**

- 1. What is the most appropriate number of class intervals for scores ranging from 21 to 85?
	- a. 3
	- b. 4
	- c. 5
	- d. 6
- 2. The first interval in a frequency distribution conventionally begins with what number?
	- a. An even number
	- b. An odd number
	- c. A number lower than the lowest score in the distribution
	- d. Lowest score in the distribution
	- e. Multiple of the size of the class interval
- 3. In general, what class interval size is best for a range of scores from 72 through 136?
	- a. 3
	- b. 4
	- c. 5
	- d. 6
- 4. What value is represented at the top of a cumulative frequency column?
	- a. N
	- b.  $N-1$
	- c.  $N+1$
	- d. 100%
	- e. None of the above
- 5. Which of the following indicates the most favorable rank?
	- a. 2nd out of 4
	- b. 3rd out of 5
	- c. 4th out of 10
	- d. 5th out of 15
- 6. What percentage of cases lies between the first and third quartiles?
	- a. 20%
	- b. 25%
	- c. 50%
	- d. 75%
	- e. Percentage varies
- 7. What is the midpoint of a class interval of 10–19?
	- a. 14
	- b. 15
	- c. 14.5
	- d. 15.5

© Copyright Cengage Learning 2015.

8. Indicate the best class interval size for the following ranges.

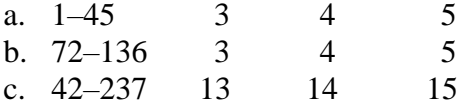

## **Short Answer**

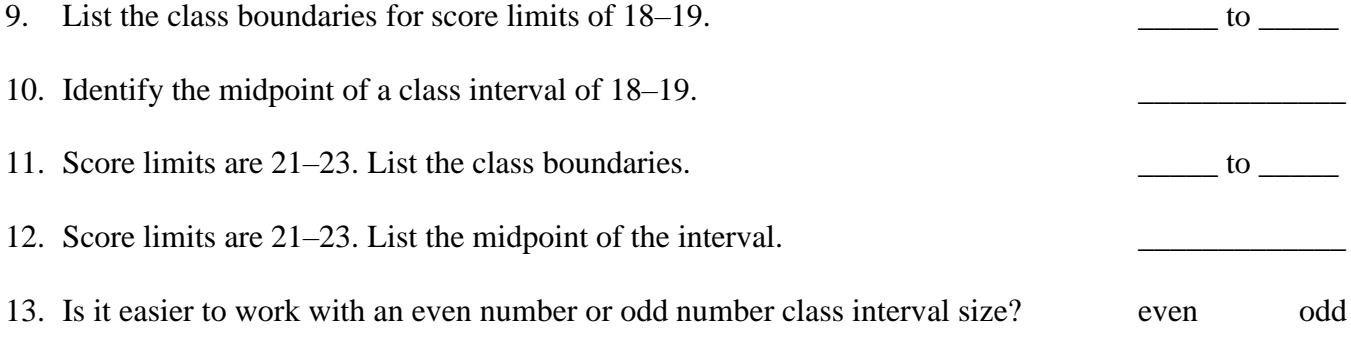

14. What effect does a large class interval size have on scores in a frequency distribution?

# **True-False**

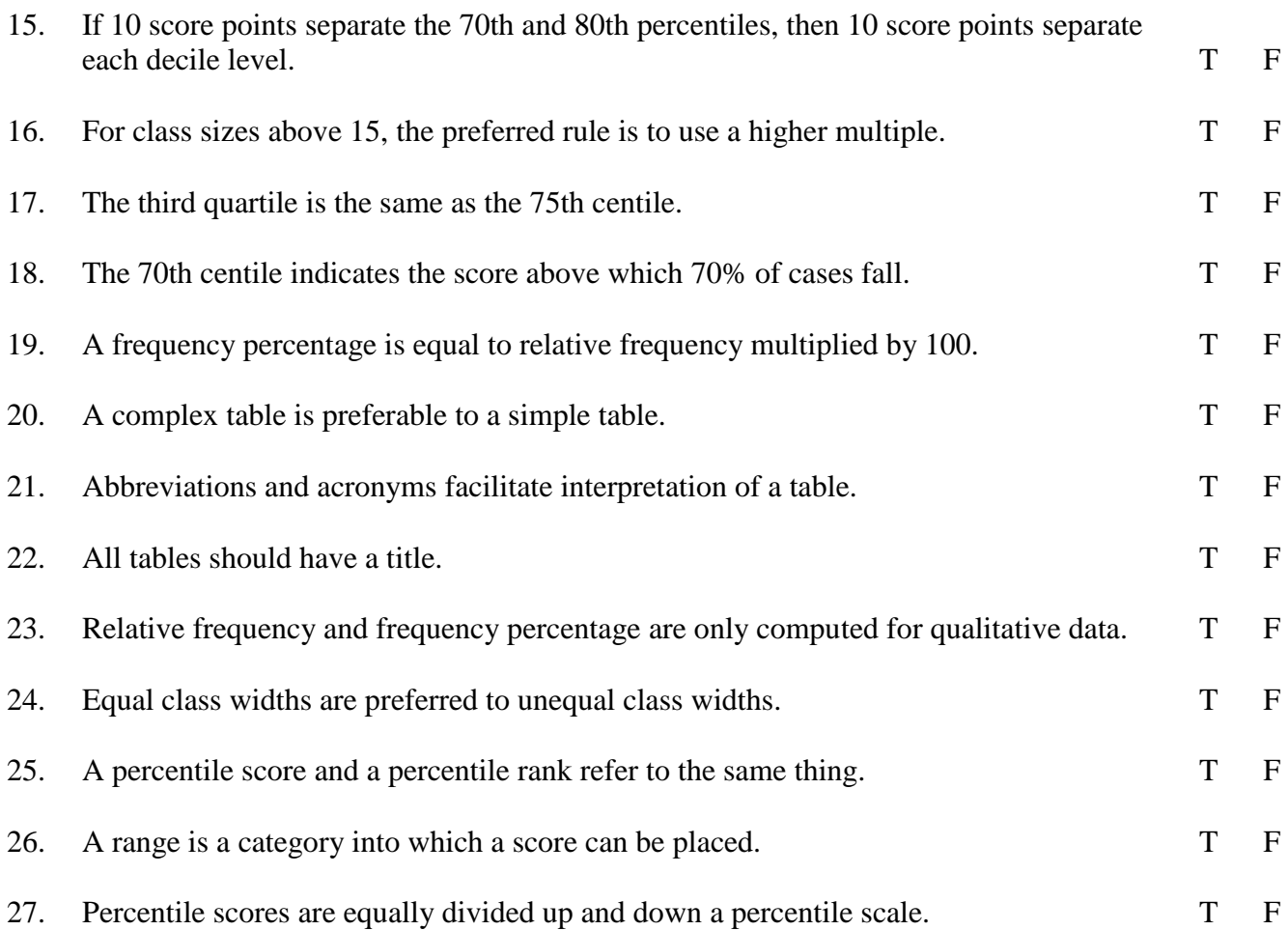

- **8** Chapter 2
- 28. A medical terminology instructor surveys a class of 50 students regarding their class status: freshman  $(F)$ , sophomore  $(So)$ , junior  $(J)$ ), senior  $(Sr)$ . The results are:

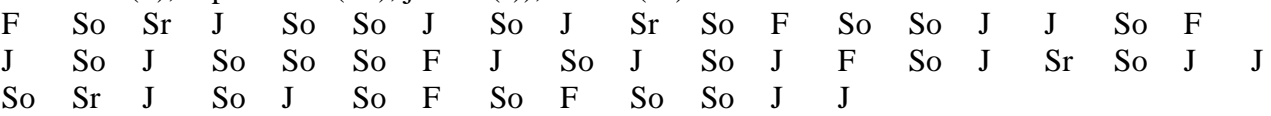

Construct a frequency distribution including relative frequency and frequency percentage columns.

29. A medical center decided to track discharges. The choices included: H (home); AC (another acute care facility); NH (nursing home); HH (home health); Hos (hospice); Rehab (inpatient); and E (expired). Discharges include:

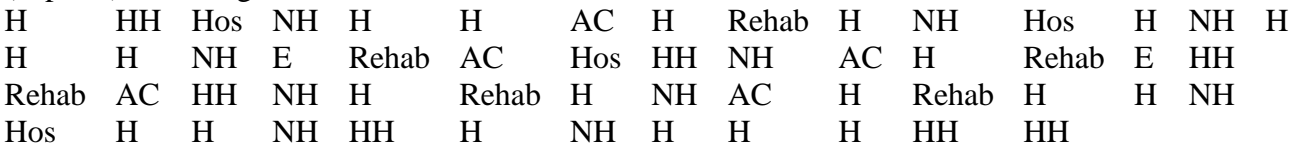

Construct a frequency distribution including relative frequency and frequency percentage columns.

30. The cancer registrar recorded the age (at the time of initial diagnosis) of patients diagnosed with lung cancer. A total of 80 cases were recorded. The ages are ranked from oldest to youngest.

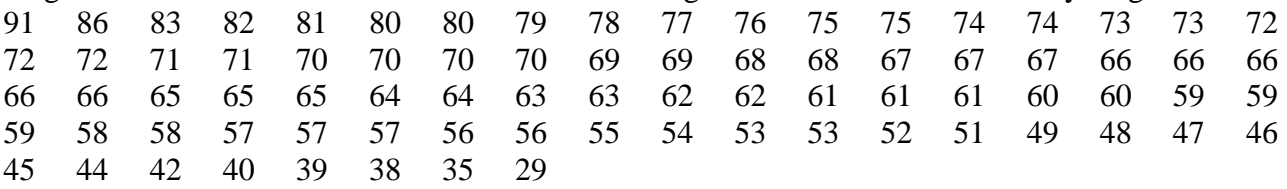

- a. Construct a frequency distribution table with the lowest interval score limits of 25–29. Include the following columns:
	- 1) Midpoint
	- 2) Frequency
	- 3) Cumulative frequency
	- 4) Relative frequency
	- 5) Frequency percentage
- b. Determine the value for:
	- 1) 1st decile
	- 2) 3rd decile
	- 3) 65th percentile
	- 4) 85th percentile
	- 5) Percentile for an age of 48
	- 6) Average age at time of diagnosis

## **CHAPTER 2—Frequency Distribution and Tables**

- 1. c Rationale: See definition of class interval.
- 2. e Rationale: See definition of frequency distribution.
- 3. c Rationale 5 would be the most appropriate size for this range.
- 4. a c Rationale See definition of cumulative frequency column.
- 5. d c Rationale the rank of 5th of 15 is most favorable because there is a larger group to be compared to.
- 6. c Rationale: See definition of quartiles
- 7. c Rationale:  $19-10 = 9/2 = 4.5$  add 4.5 to the lowest number in the range, which is 10.  $10 + 4.4 = 14.5$
- 8. a. 3 b. 5 c. 15 Rationale for a, b and c. See definition of class interval size.
- 9. 17.5 to 19.4 Rationale: The class boundaries are.50 below the lowest score and 040 above the highest score, which would be 17.5 and 19.4
- 10. 18.5 Rationale: The midpoint between  $19 = 19$  is 18.5
- 11. 20.5 to 23.4 Rationale: The class boundaries are.50 below the lowest score and 040 above the highest score, which is 20.5 and 23.4
- 12. 22 Rationale: The midpoint between 21–23 is 22.
- 13. Odd Rationale: See definition of class interval.
- 14. Tends to obliterate individual scores Rationale: See definition of class interval.
- 15–27: F Rationale: See definition of percentiles T T F Rationale: See definition of centile. T F Rationale: See definition of table F Rationale: See definition of tables T F Rationale: Relative: Frequency is computed for both quantitative and qualitative data T F Rationale: Percentile score and percentile ranks are not interchangeable. T F See definition of percentile
- 28. fresh, 7/50, 14%; Rationale: There are 7 freshman out of 50 students, the frequency percentage is 7/50 x 100 = 14% soph, 22/50, 44%; Rationale: There are 22 Sophomore out of 50 students, the frequency percentage is  $22/50 \times 100 = 44\%$ junior, 17/50, 34%; Rationale: There are 17 Juniors out of 50 students, the frequency percentage is  $17/50 \times 100 = 34\%$ senior,  $4/50$ ,  $8\%$  Rationale: There are 24 Seniors out of 50 students, the frequency percentage is  $4/50 \times 100 = 8\%$ .
- 29. home, 21/55, 38.18% Rationale: There are 21 home discharges out of 55 total discharge patients, the frequency percentage is 21/55 x 100 = 38.18% ; AC, 5/55, 9.09%; Rationale: There are 5 another acute care facility discharges out of 55 total patient discharges, the frequency percentage is 5/55x100 = 9.09% NH, 10/55, 18.18% Rationale: There are 10 nursing home discharges out of 55 total patient discharges, the frequency percentage is  $10/55x100 = 18.18\%$ ; HH,  $7/55$ , 12.73% Rationale: There are 7 home health discharges out of 55 total patient discharge, the frequency percentage is 7/55  $x 100 = 12.73\%$ ; hos,  $4/55$ ,  $7.27\%$  Rationale: There are 4 Hospice out of 55 total patient discharges, the frequency percentage is  $4/550x100 = 7.27\%$ ; rehab,  $6/55$ , 10.91% Rationale: There are 6 rehab discharges out of 55 total patient discharges, the frequency percentage is  $6/550x100 = 10.91\%$  4%; exp, 2/55, 3.64% Rationale: There are 2 expired out of 55 total patient discharges the frequency percentage is  $2/55x100 = 3.64\%$ .

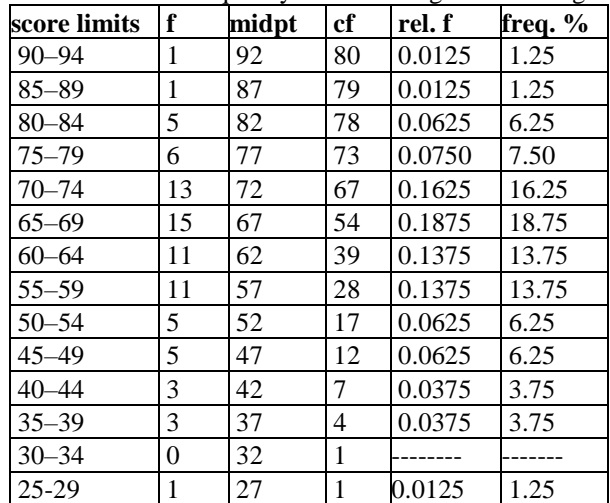

30. a. Rational See frequency distribution guidelines ungrouped grouped

b. (1) 45 Rationale:  $80x.10 = 8$ , the 8th position is 45 45Rationale: 80x.10 8 then go up to the8 frequency is 45

(2) 58 Rationale;  $80x30 = 24$ , the 24th position is 58 58 Rationale:  $80x30 = 24$ , the 24th position is 58

(3) 68 Rationale  $85x80/100 = 6869$  Rationale: 65 x 80 = 52, the 52nd position is 69 (4) 75 Rationale  $85x80/100 = 68$ , then go up to the 65th frequency is 75 75Rationale 85x80/100  $= 68$ , then go up to the 65th frequency is 75 75Rationale

(5) 13th percentile Rationale:  $8/110 = 13$ 

(6) 63 years of age Rationale:  $5061/80 = 63$ 

## **CHAPTER 2 Frequency and Distribution Tables**

1. a. Construct a qualitative frequency distribution and include a frequency column, relative frequency column and frequency percentage column. Rationale: See frequency distribution for qualitative data

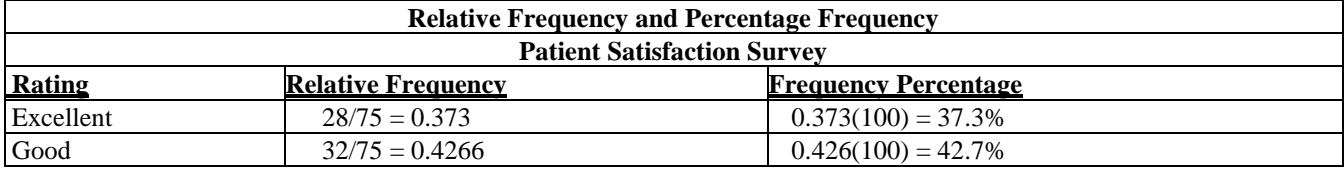

#### **10** Chapter 2

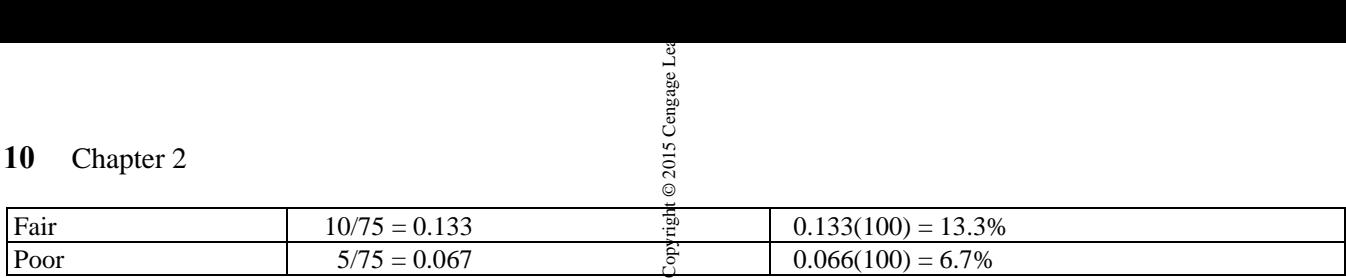

2. a. (85−25)/5 = 12 Rationale: Divide the range by the class size provided

b. (50−8/3) = 14 Rationale: Divide the range by the class size provided

c. (113−43)/7 = 10 Rationale: Divide the range by the class size provided

d. (160−131)/2 = 14.5 Rationale: Divide the range by the class size provided

3. a. 0.5 to 5.5 Rationale: See definition of class boundaries

b. 70 to 81 Rationale: See definition of class boundaries

c. 6.25 to 7.75 Rationale: See definition of class boundaries

4. a.

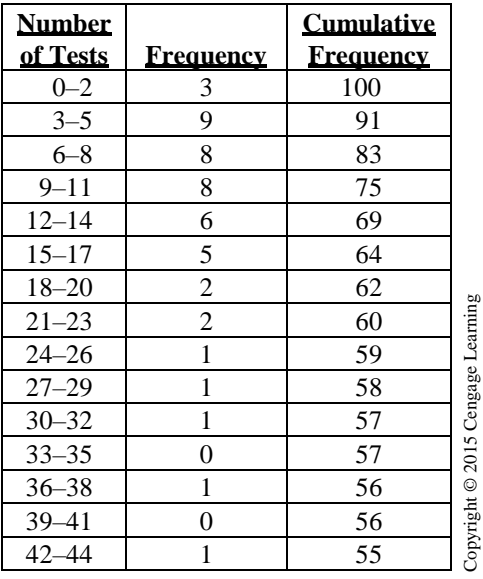

b. 12.02 Rationale: See definition of average

5. Rationale: Range is 88−12 = 76. 76/10 = 7.6 or 8 scores per interval (10 was selected as the desired number of intervals. Answers may vary)

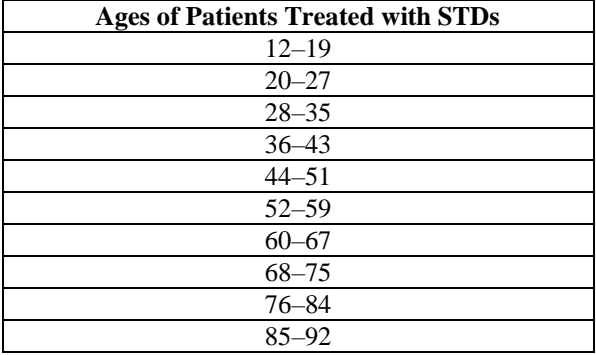

6. Rationale: Range is 442−58 = 384. 384/25 = 15.36 or 16 scores per interval.

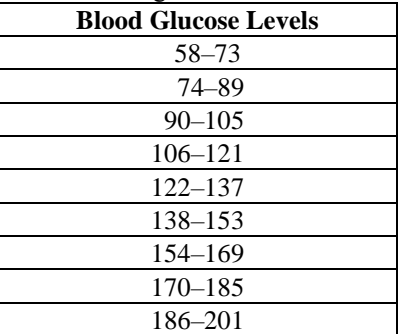

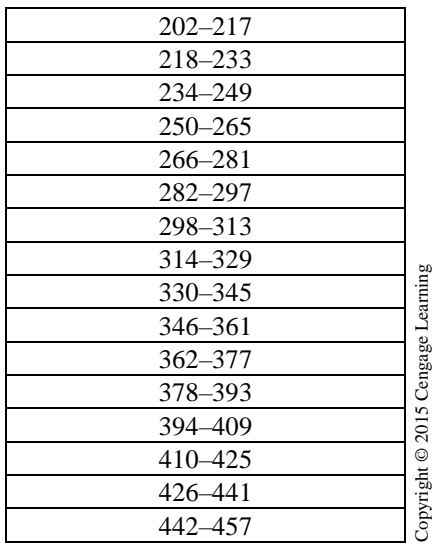

7. a.

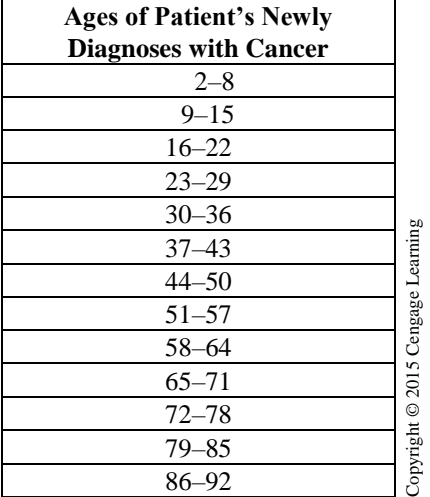

- b. 13 Rationale: See table above
- 8. a. Range is 133. Rationale: 291−158
	- b. 14 Rationale: 133/10 = 13.3
	- c.

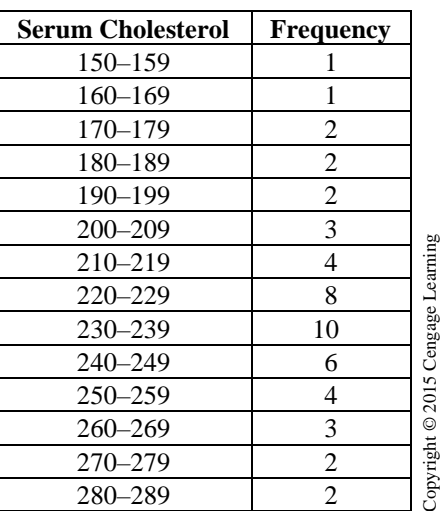

## **12** Chapter 2

d.

| Serum              |                  | <b>Cumulative</b> |                                   |
|--------------------|------------------|-------------------|-----------------------------------|
| <b>Cholesterol</b> | <b>Frequency</b> | <b>Frequency</b>  |                                   |
| $150 - 159$        |                  | 100               |                                   |
| $160 - 169$        | 1                | 99                |                                   |
| $170 - 179$        | $\overline{2}$   | 98                |                                   |
| $180 - 189$        | $\overline{2}$   | 96                |                                   |
| 190-199            | $\overline{2}$   | 94                |                                   |
| $200 - 209$        | 3                | 91                |                                   |
| $210 - 219$        | 4                | 87                |                                   |
| $220 - 229$        | 8                | 79                |                                   |
| 230-239            | 10               | 69                |                                   |
| $240 - 249$        | 6                | 63                |                                   |
| $250 - 259$        | 4                | 59                |                                   |
| $260 - 269$        | 3                | 56                | Copyright © 2015 Cengage Learning |
| 270-279            | 2                | 54                |                                   |
| 280-289            | $\mathfrak{D}$   | 52                |                                   |

9. a. Range is 31. Rationale: 103−72

b.

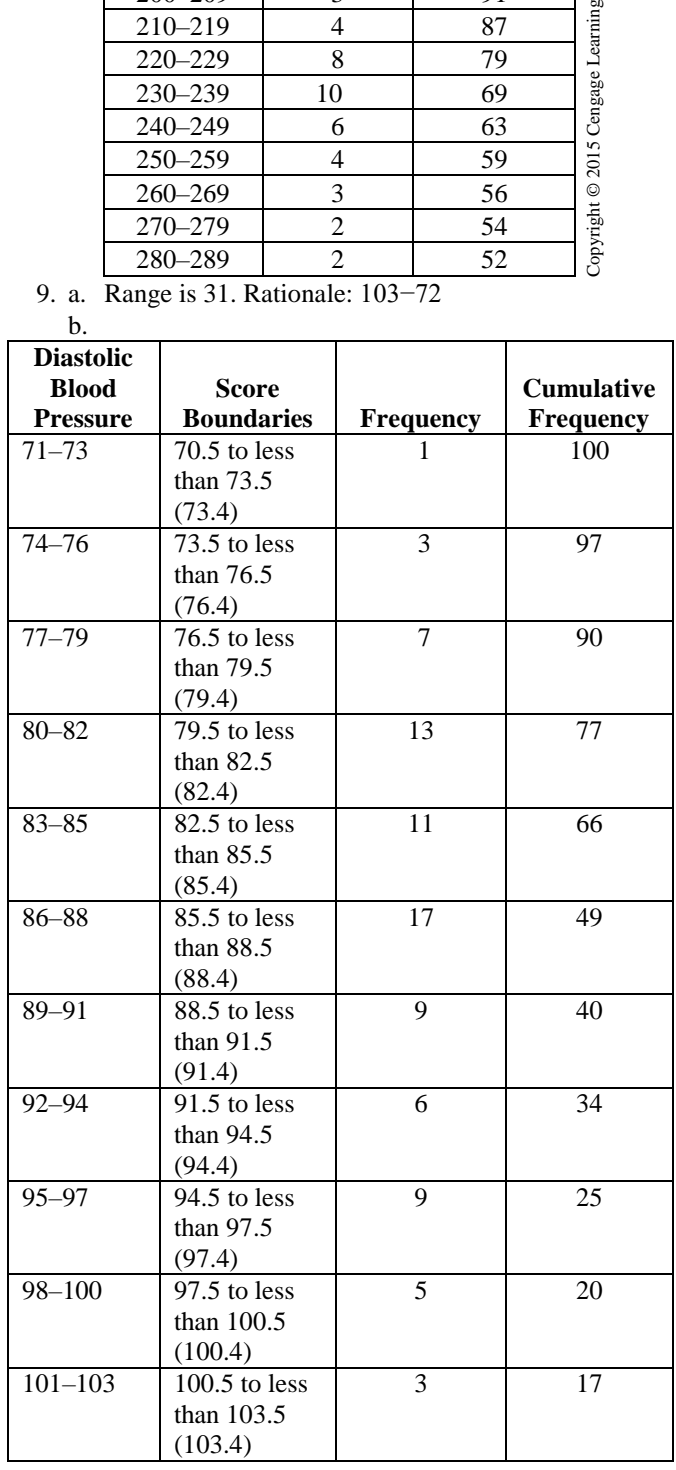

- c. (1) 79.5 Rationale: Arrange scores from lowest to highest and divide scores into 4 equal parts
	- (2) 95.5 Rationale: Arrange scores from lowest to highest and divide scores into 4 equal parts
	- (3) 100 Rationale: Arrange all scores from lowest to highest and multiply by 0.9
	- (4) 21<sup>st</sup> percentile Rationale:  $17 + 0.5(1)/84 \times 100 = 21$ <sup>st</sup> percentile
	- (5) 48<sup>th</sup> percentile Rationale:  $40 + 0.5(1)/84 \times 100 = 48$ <sup>th</sup> percentile

10. a.  $N = 75$ . Rationale: See definition of N.

b.

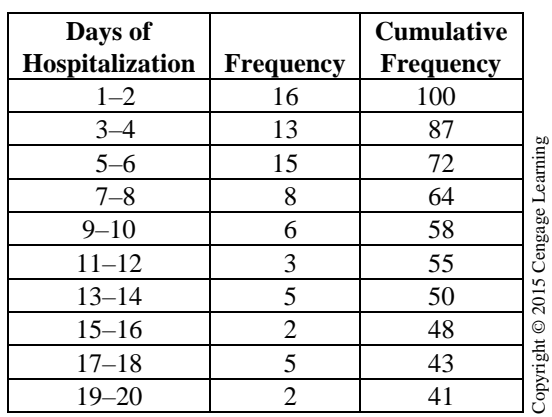

c. 1) 64% of scores are greater than 7–8 days

- 2) 48% of scores are greater than 15–16 days
- d. 1) 71<sup>st</sup> percentile Rationale:  $52 + 0.5(2)/75 \times 100 = 71$ <sup>st</sup> percentile
- 2) 25<sup>th</sup> percentile Rationale:  $16 + 0.5(6)/75 \times 100 = 25$ <sup>th</sup> percentile
- 11. a. 1) Range for males is 62. Rationale: 91−29
	- 2) Range for females is 46. Rationale: 94−48
	- 3) Combined range is 65. Rationale: 94−29
	- b. 65.8 Rationale: See definition of average.

#### **Basic Allied Health Statistics and Analysis 4th Edition Koch Test Bank**

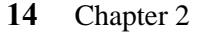

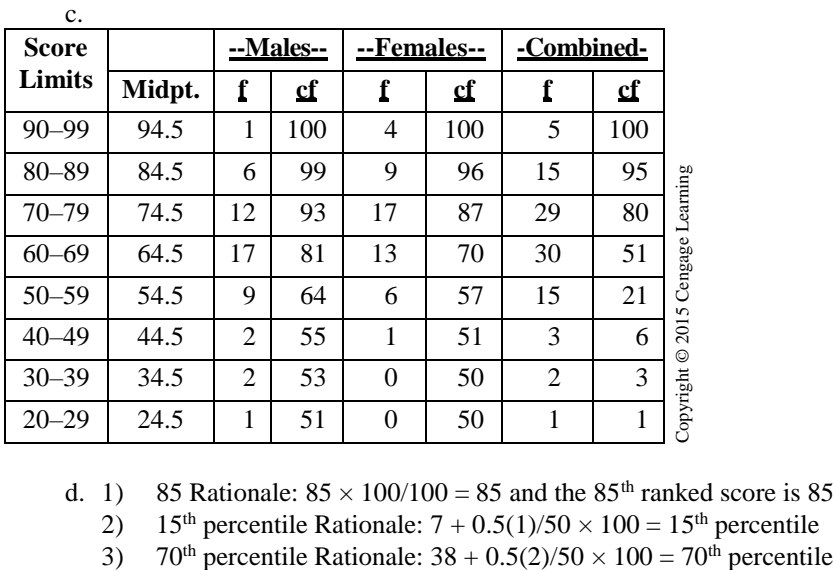

d. 1) 85 Rationale:  $85 \times 100/100 = 85$  and the  $85<sup>th</sup>$  ranked score is 85

2) 15<sup>th</sup> percentile Rationale:  $7 + 0.5(1)/50 \times 100 = 15$ <sup>th</sup> percentile

© Copyright Cengage Learning 2015.